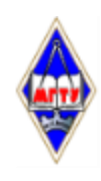

# МИНИСТЕРСТВО НАУКИ И ВЫСШЕГО ОБРАЗОВАНИЯ РОССИЙСКОЙ ФЕДЕРАЦИИ

Федеральное государственное бюджетное образовательное учреждение высшего образования «Магнитогорский государственный технический университет им. Г.И. Носова»

**УТВЕРЖДАЮ Директор ИЭиАС** В.Р. Храмшин 26.01.2022 г.

# **РАБОЧАЯ ПРОГРАММА ДИСЦИПЛИНЫ (МОДУЛЯ)**

# *ТЕСТИРОВАНИЕ ИНФОРМАЦИОННЫХ СИСТЕМ*

Направление подготовки (специальность) 09.03.03 Прикладная информатика

Направленность (профиль/специализация) программы Разработка компьютерных игр и AR/VR-приложений (виртуальной/дополненной реальности)

Уровень высшего образования - бакалавриат

Форма обучения очная

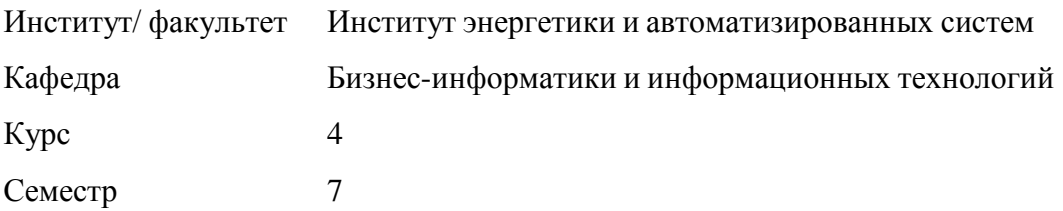

Магнитогорск 2022 год

Рабочая программа составлена на основе ФГОС ВО - бакалавриат по направлению подготовки 09.03.03 Прикладная информатика (приказ Минобрнауки России от 19.09.2017 г. № 922)

Рабочая программа рассмотрена и одобрена на заседании кафедры Бизнес-информатики и информационных технологий

25.01.2022, протокол № 5

Зав. кафедрой  $\_\_$   $\mathcal{O}$   $\mathcal{U}$   $\mathcal{O}$   $\mathcal{U}$   $\_\_$  Г.Н. Чусавитина

Рабочая программа одобрена методической комиссией ИЭиАС 25.01.2022 г. протокол № 5

Председатель // Селень Фр В.Р. Храмшин

Рабочая программа составлена: доцент кафедры БИиИТ, канд. пед. наук \_\_\_\_\_\_\_\_\_\_\_\_\_\_\_\_\_\_\_\_О.Е. Масленникова

ООО ЦИТ «ФАКТ», руководитель отдела проектиой разработки Рецензент:

///// I.B. OCHTIOB/

# **Лист актуализации рабочей программы**

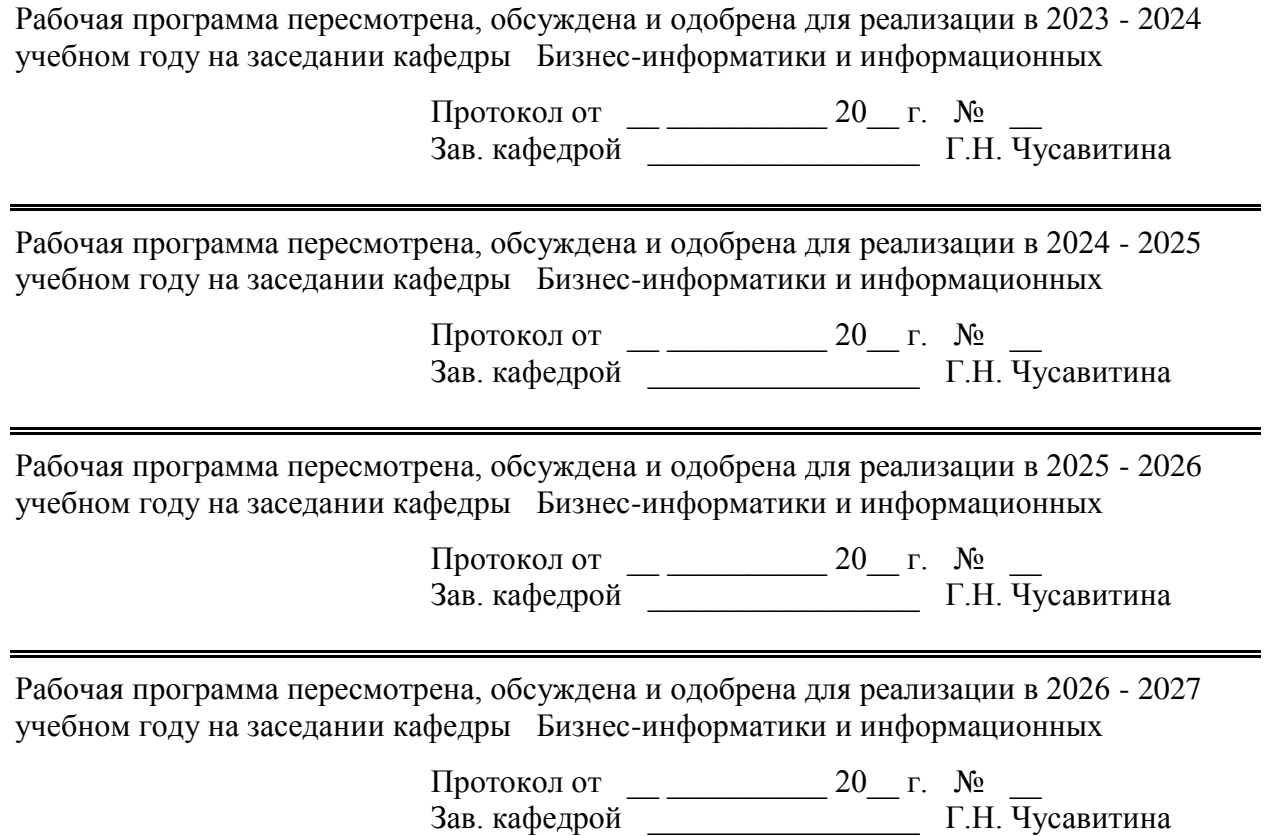

# 1 Цели освоения дисциплины (модуля)

ознакомление будущих бакалавров прикладной информатики с основами организации процесса тестирования информационных систем на основе современных информационных технологий.

# 2 Место дисциплины (модуля) в структуре образовательной программы

Дисциплина Тестирование информационных систем входит в часть учебного плана формируемую участниками образовательных отношений образовательной программы.

дисциплины необходимы Для изучения знания (умения, владения). сформированные в результате изучения дисциплин/практик:

Практикум по программной инженерии

Базы данных

Проектирование информационных систем

Знания (умения, владения), полученные при изучении данной дисциплины будут необходимы для изучения дисциплин/практик:

Выполнение и защита выпускной квалификационной работы

Производственная - преддипломная практика

#### 3 Компетенции обучающегося, формируемые в результате освоения дисциплины (модуля) и планируемые результаты обучения

В результате освоения дисциплины (модуля) «Тестирование информационных систем» обучающийся должен обладать следующими компетенциями:

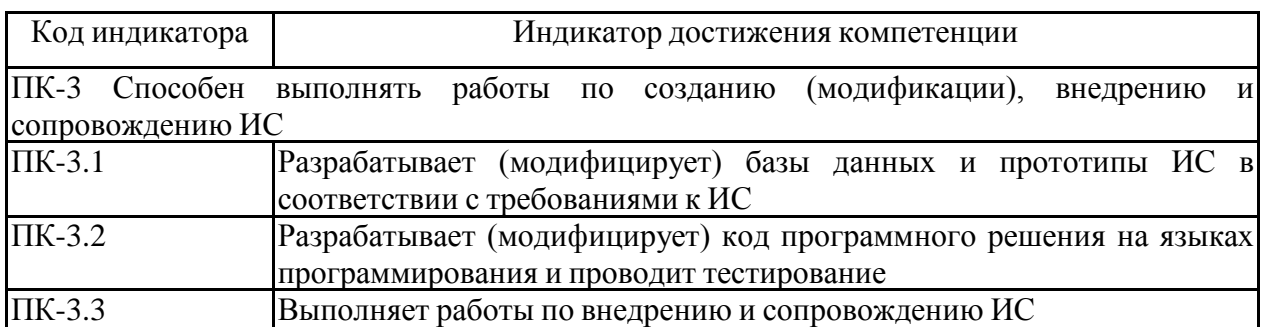

# **4. Структура, объѐм и содержание дисциплины (модуля)**

Общая трудоемкость дисциплины составляет 3 зачетных единиц 108 акад. часов, в том числе:

– контактная работа – 55 акад. часов:

- аудиторная 54 акад. часов;
- внеаудиторная 1 акад. часов;
- самостоятельная работа 53 акад. часов;

– в форме практической подготовки – 0 акад. час;

Форма аттестации - зачет

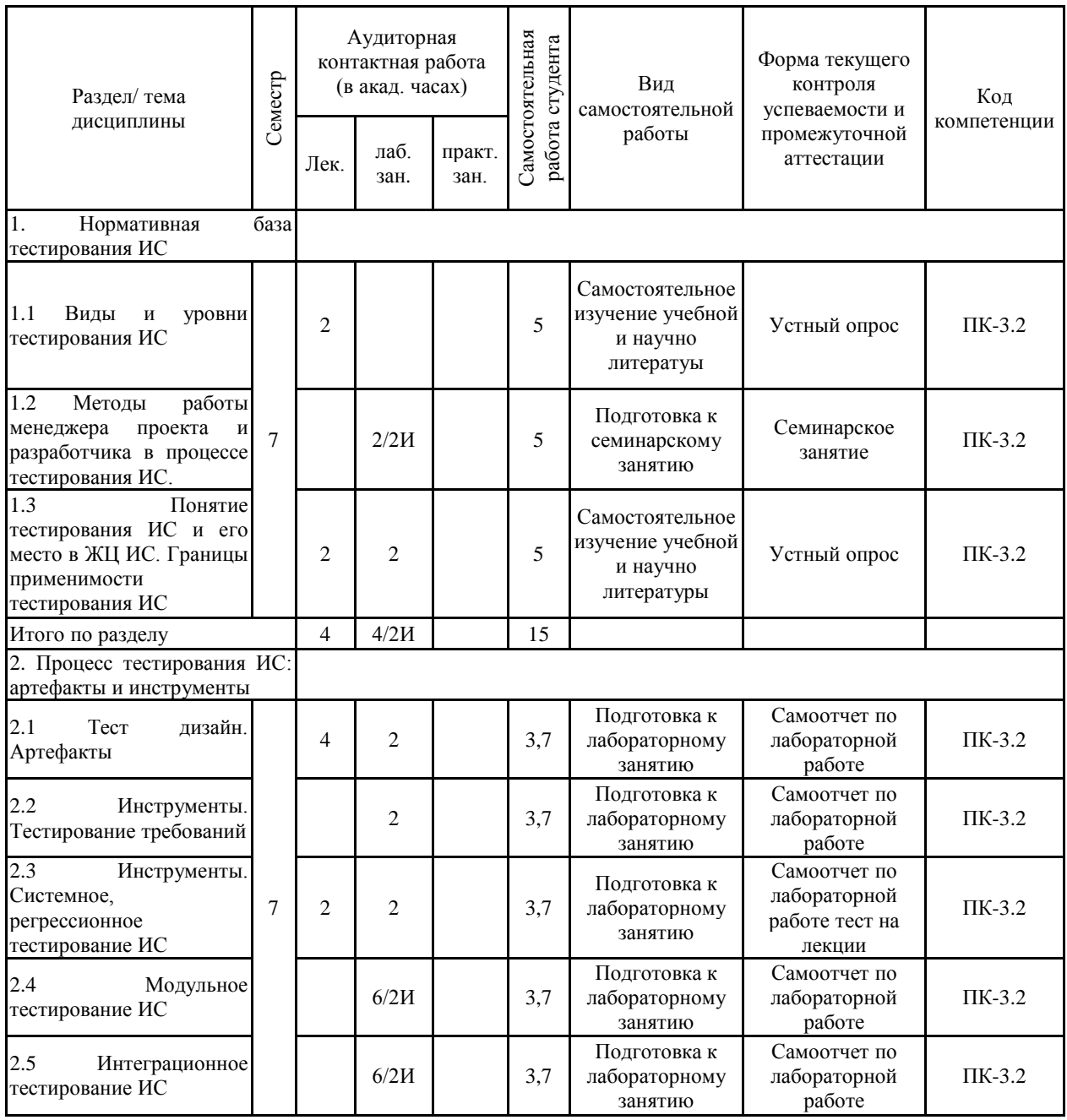

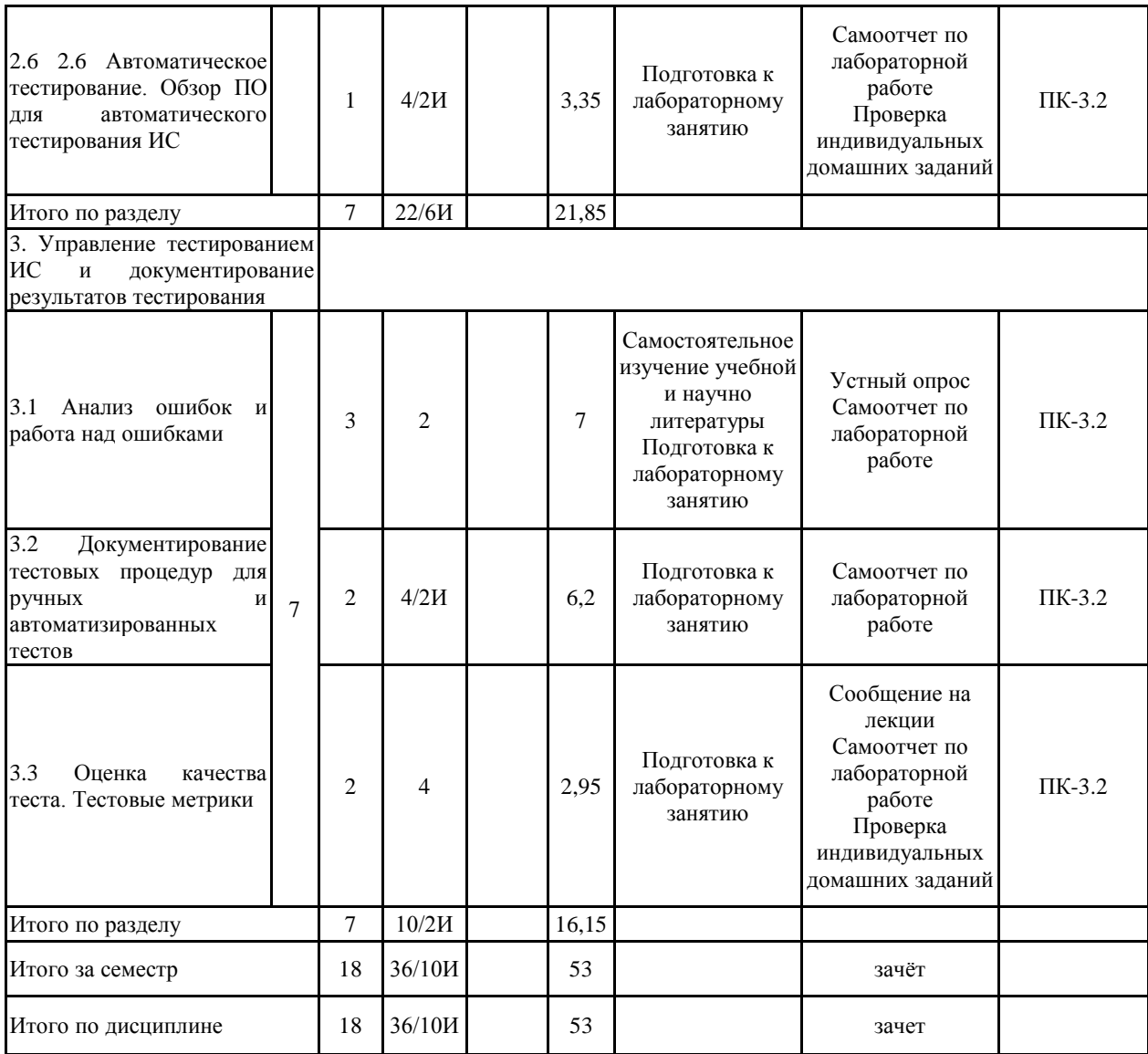

#### **5 Образовательные технологии**

В ходе проведения лекционных занятий предусматривается:

организация серии встреч (мастер-классов) с представителями ИТ-компаний города(SIKE, СТОИК, Консом и др.), разрабатывающих и внедряющих свои проекты, а также занимающихся сопровождением готовых программных решений ведущих производителей РФ. Темы встреч: «Роль тестирования в разработке сложных программных комплексов», «Управление рисками при тестировании ПО», «Продуктивная команда разработке» и др.

организация дискуссий (с углублением в тему на лабораторных занятиях) по следу-ющим проблемным вопросам:

обеспечение качества тестирования ИС;

 $\square$  вопросы автоматизации процессов тестирования  $\Pi O$ ;

документирование тестирования, обзоры и метрики.

использование электронного демонстрационного материала;

квазипрофессиональные задачи, позволяющие в ходе их решения отработать воз-можные практические ситуации по организации и проведению наиболее сложных моментов в процессах тестирования ИС;

использование интеллектуальных карт (карт памяти), иллюстрирующих структуру занятия и сопроводительными материалами по соответствующей теме.

Для организации и проведения лабораторных работ используются интерактивные технологии – организация образовательного процесса, которая предполагает активное и нелинейное взаимодействие всех участников, достижение на этой основе личностнозначимого для них образовательного результата. Интерактивность подразумевает субъект-субъектные отношения в ходе выполнения лабораторных и индивидуальных заданий (студенты выполняют разные роли участников процесса тестирования: от руководителя проекта до заказчика).

В ходе проведения всех лабораторных занятий и выполнении индивидуальных заданий предусматривается использование средств вычислительной техники.

**6 Учебно-методическое обеспечение самостоятельной работы обучающихся** Представлено в приложении 1.

**7 Оценочные средства для проведения промежуточной аттестации** Представлены в приложении 2.

# **8 Учебно-методическое и информационное обеспечение дисциплины (модуля) а) Основная литература:**

1. Котляров, В.П. Основы тестирования программного обеспечения [Электрон-ный ресурс] : учебное пособие / В.П. Котляров. — Электрон. дан. — Москва: , 2016. — 248 с. — Режим доступа: https://e.lanbook.com/book/100352 (дата обращения: 10.02.2022)..

2. Лаврищева, Е. М. Программная инженерия и технологии программирования сложных систем : учебник для вузов / Е. М. Лаврищева. — 2-е изд., испр. и доп. — Москва : Издательство Юрайт, 2022. — 432 с. — (Высшее образование). — ISBN 978-5-534-07604-2. — Текст : электронный // Образовательная платформа Юрайт [сайт]. — URL: https://urait.ru/bcode/491029 (дата обращения: 10.02.2022).

# **б) Дополнительная литература:**

1. Куликов С. Тестирование программного обеспечения. Базовый курс. /С. Ку-ликов. – Режим доступа: https://svyatoslav.biz/software\_testing\_book/

2. Гаврилова В. Г. Теория оценки [Электронный ресурс] : учебное пособие / В. Г. Гаврилова ; МГТУ. - Магнитогорск : МГТУ, 2015. - 1 электрон. опт. диск (CD-ROM).

3. Сопровождение корпоративных информационных систем [Электронный ре-сурс]: учебное пособие / Назарова О.Б., Давлеткиреева Л.З., Масленникова О.Е., Пролозова Н.О.; ФГБОУ ВПО «Магнитогорский государственный тех-нический университет им. Г.И. Носова». – Электрон.текстовые дан. – Магнитогорск: ФГБОУ ВПО «МГТУ», 2015. – Систем.требования : AdobeAcrobatReader . – Режим доступа http://192.168.20.6/marcweb2/Default.asp.

4. Каталог межгосударственных стандартов [Электронный ресурс]. Росстан-дарт. – Режим доступа: https://www.gost.ru/portal/gost/home/standarts/cataloginter

5. Справочник по ГОСТам и стандартам. Информационные технологии [Элек-тронный ресурс]. Информационное агентство MetalTorg.Ru. – Режим досту-па: http://gostbank.metaltorg.ru/oks/629/

# **в) Методические указания:**

Методические рекомендации по выполнению и защите индивидуального до-машнего задания представлены в приложении 3.

#### **г) Программное обеспечение и Интернет-ресурсы:**

#### **Программное обеспечение**

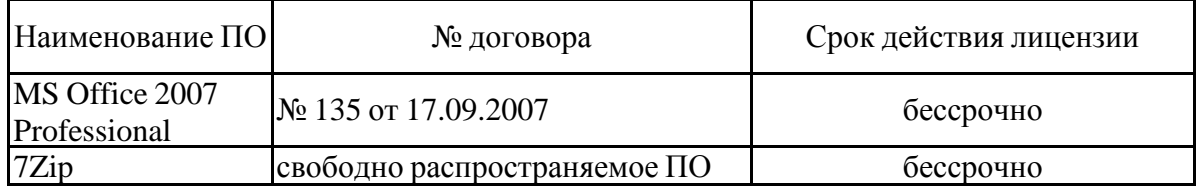

# **Профессиональные базы данных и информационные справочные системы**

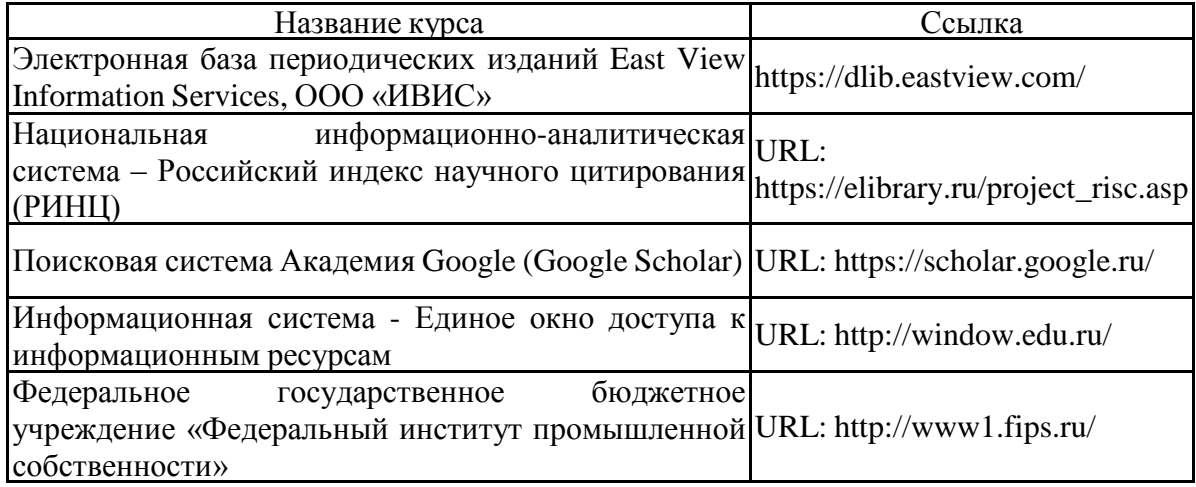

#### **9 Материально-техническое обеспечение дисциплины (модуля)**

Материально-техническое обеспечение дисциплины включает:

Учебные аудитории для проведения занятий лекционного типа: персональный компьютер (или ноутбук) с пакетом с выходом в Интернет и с доступом в электронную информационно-образовательную среду университета. Мультимедийный проектор, экран. Мультимедийные презентации к лекциям, учебно-наглядные пособия

Учебные аудитории для проведения лабораторных занятий, групповых и индивидуальных консультаций, текущего контроля и промежуточной аттестации: персональные компьютеры с необходимым программным обеспечением с выходом в Интернет и с доступом в электронную информационно-образовательную среду университета. Комплекс лабораторных работ, тестовых заданий для проведения промежуточных и рубежных контролей.

Помещения для самостоятельной работы обучающихся: персональные компьютеры с выходом в Интернет и с доступом в информационно-образовательную среду университета.

Помещение для хранения и профилактического обслуживания учебного оборудования: стеллажи для хранения учебно-наглядных пособий и учебно-методической документации.

# 6 Учебно-методическое обеспечение самостоятельной работы студентов

По дисциплине «Тестирование информационных систем» предусмотрена аудиторная и внеаудиторная самостоятельная работа обучающихся.

# Аудиторная самостоятельная работа студентов предполагает выполнение заданий лабораторных работ.

# Примерные аудиторные задания:

- составить программу и провести модульное тестирование;
- составить программу и провести интеграционное тестирование;
- провести системное тестирование;
- построить управляющий граф программы;
- составить программу и провести альфа-тестирование и бета-тестирование (имитация);
- составить программу и провести тестирование белого и черного ящика;
- составить программу и провести регрессионное тестирование;
- $-$  разработать unit тест;
- составить план и провести интеграционное тестирование.

# Примерные темы для докладов на лекционных занятиях

- 1. Понятие паралигмы программировании. Процедурно- $\bf{B}$  $\overline{M}$ объектно-ориентированные парадигмы.
- 2. Жизненный цикл программного обеспечения и этапы разработки программ.
- 3. Основные этапы становления технологии разработки ПО.
- 4. Критерии оценки качества ПО, их характеристика.
- 5. Основные принципы технологии разработки ПО.
- 6. Общие понятия отладки и тестирования.
- 7. Виды тестов и их назначение.
- 8. Общая последовательность разработки тестов.
- 9. Способы организации отладки и тестирования в процессе разработки.
- 10. Статические методы устранения ошибок.
- 11. Построение функциональных тестов: разбиение на классы эквивалентности; анализ граничных значений.
- 12. Тестирование системы целиком системное тестирование.
- 13. Тестирование стабильности, отказоустойчивости, возможностей, совместимости.
- 14. Альфа и Бета тестирование. Приемочное тестирование.
- 15. Нагрузочное тестирование виды, цели и решаемые задачи, принципы.
- 16. Инструменты для реализации нагрузочного тестирования.
- 17. Автоматизированное тестирование (возможности реализации в Visual Studio).
- 18. Автоматизированное тестирование (возможности реализации на платформе 1С: Предприятие 8).
- 19. Интеграционное тестирование ИС.
- 20. Модульное тестирование ИС.

# Внеаудиторная самостоятельная работа обучающихся осуществляется в виде выполнения индивидуальных домашних заданий

ИДЗ посвящено получению практических умений и владений по основам разработки технической документации процесса тестирования ИС и их применения для выполнения работ по организации и проведению этого процесса. ИДЗ является самостоятельной работой студента, которая выполняется в течение семестра, включает все задания лабораторных работ и проверочных заданий по вариантам. Студенту предоставляется возможность использовать ИДЗ на экзамене при ответе на практическое задание билета. Темы ИДЗ строятся по шаблону: «Тестирование информационной системы «название системы или модуля».

Структура и содержание ИДЗ

- 1. Титульный лист.<br>2. Солержание.
- 2. Содержание.<br>3. Ввеление.
- Введение.

4. Ответы на вопросы проверочной по вариантам (представление результатов подготовки докладов).

5. Основная часть включает:

*выбор вида тестирования описание программы тестирования тест-кейсы протоколы проведения тестирования баг-репорты*

- 6. Заключение.
- 7. Список использованных источников.
- 8. Приложения

Методические рекомендации по выполнению индивидуального домашнего задания представлены в приложении 3

# 7 Оценочные средства для проведения промежуточной аттестации

а) планируемые результаты обучения и оценочные средства для проведения промежуточной аттестации:

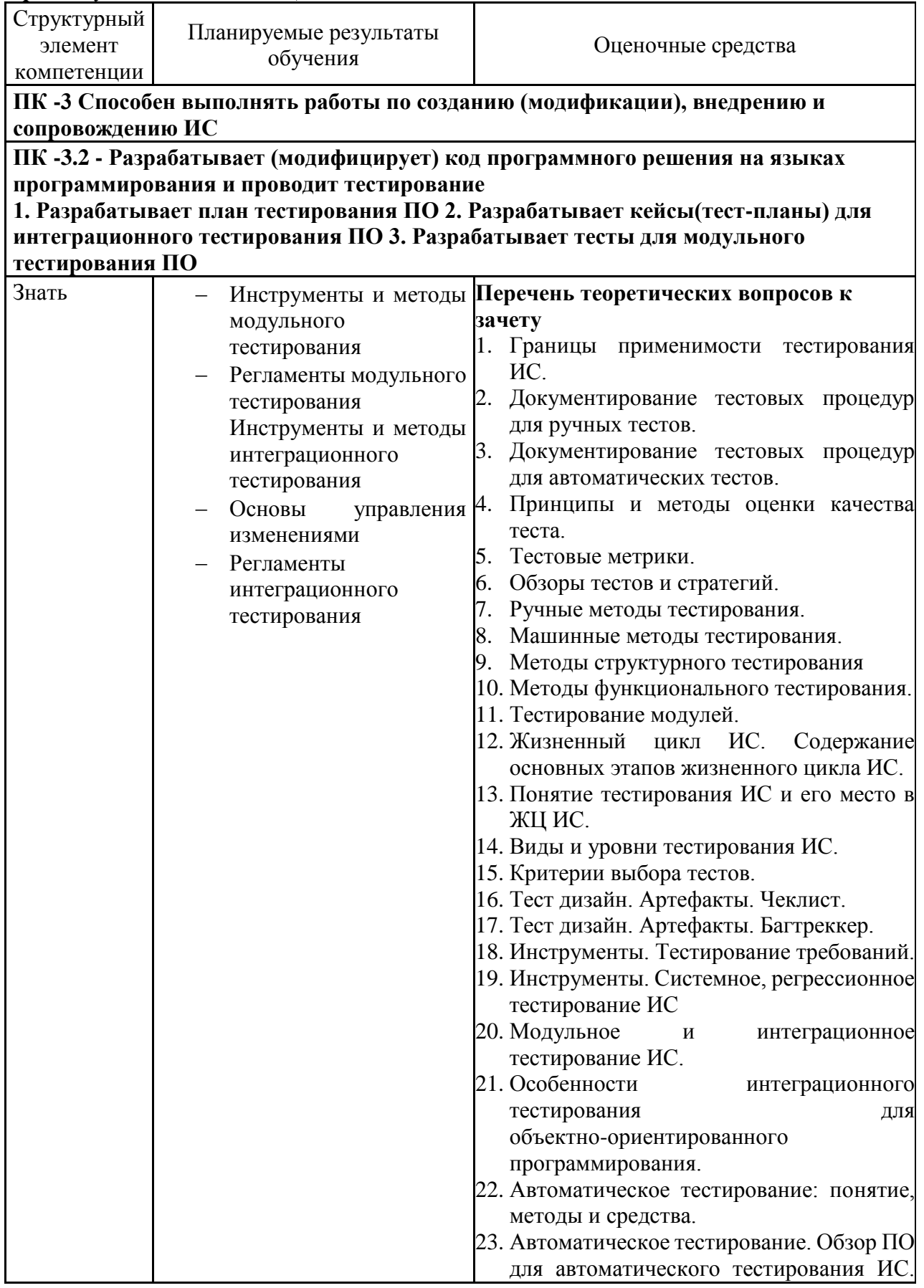

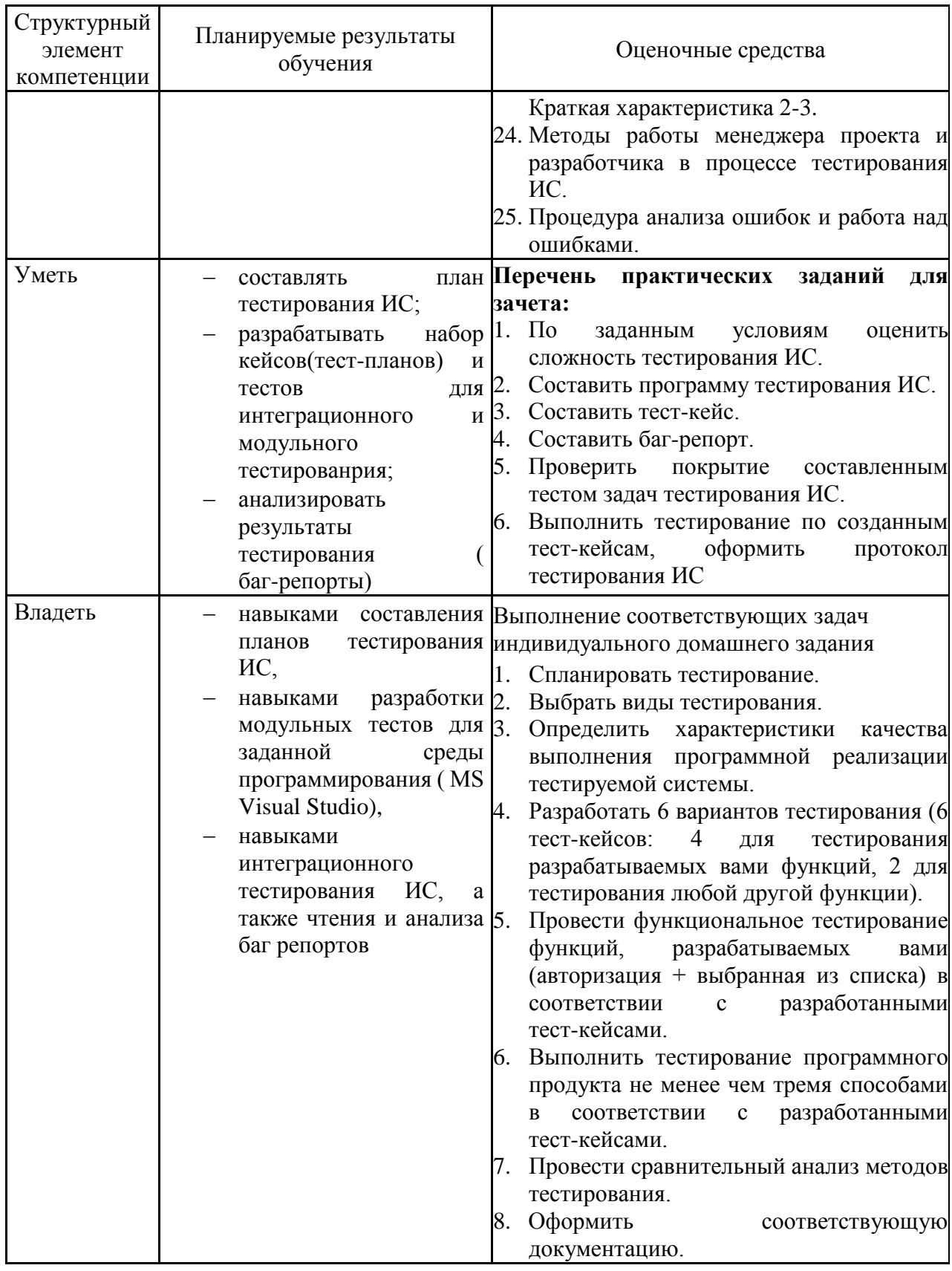

# б) порядок проведения промежуточной аттестации, показатели и критерии оценивания:

Промежуточная аттестация по дисциплине «Тестирование информационных систем» включает теоретические вопросы, позволяющие оценить уровень усвоения

обучающимися знаний, и практические задания, выявляющие степень сформированности умений и владений, проводится в форме экзамена.

#### *Показатели и критерии оценивания:*

– на оценку **«зачтено»** – студент должен показать высокий уровень знаний не только на уровне воспроизведения и объяснения информации, но и интеллектуальные навыки решения проблем и задач, нахождения уникальных ответов к проблемам, оценки и вынесения критических суждений;

– на оценку **«не зачтено»** – студент не может показать знания на уровне воспроизведения и объяснения информации, не может показать интеллектуальные навыки решения простых задач.

**Приложение 3**

# **МЕТОДИЧЕСКИЕ УКАЗАНИЯ К ВЫПОЛНЕНИЮ ИНДИВИДУАЛЬНОГО ДОМАШНЕГО ЗАДАНИЯ ПО ДИСЦИПЛИНЕ «ТЕСТИРОВАНИЕ ИНФОРМАЦИОННЫХ СИСТЕМ»**

#### АННОТАЦИЯ

Настоящие методические указания предназначены для выполнения индивидуального домашнего задания (ИДЗ) по дисциплине «Тестирование информационных систем» студентами 4-го года очной формы обучения по направлению подготовки 09.03.03 Прикладная информатика.

ИДЗ посвящено получению практических умений и владений по основам разработки технической документации процесса тестирования ИС и их применения для выполнения работ по организации и проведению этого процесса.

# ОБЩИЕ ПОЛОЖЕНИЯ

ИДЗ является самостоятельной работой студента, которая выполняется в течение семестра, включает все задания лабораторных работ и проверочных заданий по вариантам.

Написание и защита ИДЗ является итогом его подготовки по указанной учебной дисциплине. Студенту предоставляется возможность использовать ИДЗ на экзамене при ответе на практическое задание билета.

Подготовка ИДЗ состоит из нескольких этапов:

 Выбор предметной области (определяется задачей по дисциплине «Программная инженерия») из списка предложенных и еѐ уточнение.

 Ознакомление с литературными и другими источниками, относящимися к предметной области ИДЗ. При необходимости, сбор фактического материала

- Выполнение практической части ИДЗ и формулировка выводов.
- Оформление ИДЗ по требованиям.

# ВЫБОР ТЕМЫ ИДЗ

Студентам предоставляется право выбора предметной области, которая в дальнейшем должна быть представлена в теме ИДЗ. Обучающийся может предложить свою тему, согласовать ее с преподавателем.

# **Тема ИДЗ:**

Тестирование информационной системы «название системы или модуля»

# СТРУКТУРА И СОДЕРЖАНИЕ ИДЗ

ИДЗ состоит из следующих пунктов:

- 1.Титульный лист
- 2.Содержание

3.Введение

4.Ответы на вопросы проверочной по вариантам

5.Основная часть включает:

- *выбор вида тестирования*
- *описание программы тестирования*
- *тест-кейсы*
- *протоколы проведения тестирования*
- *баг-репорты*

6.Заключение

7.Список использованных источников

8.Приложения

**Титульный лист.** С него начинается нумерация страниц, но номер страницы при этом не ставится. Образец оформления титульного листа на ИДЗ в **Приложении А**.

Содержание (оглавление) отражает структуру работы и включает полный перечень основных частей работы: введение, основная часть, заключение, список использованных источников, приложения.

Введение должно содержать обоснование актуальности темы ИДЗ.

Основная часть определяется перечнем задач:

- 1) спланировать тестирования;
- 2) выбрать виды тестирования;
- 3) определить характеристики качества выполнения программной реализации тестируемой системы;
- 4) разработать 6 вариантов тестирования (6 тест-кейсов: 4 для тестирования разрабатываемых вами функций, 2 для тестирования любой другой функции);
- 5) провести функциональное тестирование функций, разрабатываемых вами (авторизация + выбранная из списка) в соответствии с разработанными тест-кейсами;
- 6) выполнить тестирование программного продукта не менее чем тремя способами в соответствии с разработанными тест-кейсами;.
- 7) провести сравнительный анализ методов тестирования.
- 8) оформить соответствующую документацию.

Заключение содержит изложение практических выводов по результатам.

Заканчивается ИДЗ списком использованной литературы.

Список использованных источников включает в себя специальную научную и учебную литературу, другие использованные материалы, в том числе Интернет-источники. Список использованных источников должен быть организован в соответствии с едиными требованиями библиографического описания.

В Список использованных источников необходимо включать все источники, на которые есть ссылки в работе. Каждая библиографическая запись в списке получает порядковый номер и начинается с красной строки.

Типичные ошибки: список использованной литературы есть, а ссылок в основном тексте работы нет, либо автором используются сведения, полученные из литературы (формулы, справочные данные, протоколы, алгоритмы, методы и т.д.) вообще без ссылок на источник.

Список оформляется в алфавитном порядке. В описании статей обязательно указываются названия журнала или собрания законодательства, где они опубликованы, год, номер и страница.

Список литературы для написания ИДЗ должен включать не менее 15 источников, изданных не ранее 2014 года.

Описание списка использованных источников в Приложении Б.

Приложение оформляют как продолжение данного документа на последующих его листах. В тексте документа на все Приложения должны быть даны ссылки. Приложения располагают в порядке ссылок на них в тексте документа.

Приложения помещают после списка использованной научной литературы в порядке их упоминания в тексте. Приложение выделяется в самостоятельный раздел, если приводятся материалы, отражающие технику расчетов, результаты измерений, наблюдений, а также методические разработки, таблицы, карты, схемы, фотоматериалы и т.п. Каждое Приложение следует начинать с новой страницы с указанием наверху посерелине страницы слова «Приложение», его обозначения и степени.

Приложение должно иметь заголовок, который записывают симметрично относительно текста с прописной буквы отдельной строкой.

Приложения обозначают заглавными буквами русского алфавита, начиная с А, за исключением букв Ё, 3, И, О, Ч, Ь, Ы, Ъ. После слова «Приложение» следует буква, обозначающая его последовательность.

Объем приложений не ограничивается.

Сноски и ссылки на использованную литературу являются обязательными

элементами научно-исследовательской работы. В этом проявляется культура отношения к чужой мысли, чужому тексту.

Сноска - вспомогательный текст пояснительного или справочного характера (библиографическая, ссылка, перекрестная ссылка, примечание и т.д.), помещаемые в нижней части полосы набора (подстрочная), в конце работы под порядковым номером.

**Объем ИДЗ**, как правило, составляет 15 страниц текста, набранного на компьютере по требованиям оформления, которые представлены в СМК МГТУ.

# **Приложение А** ФЕДЕРАЛЬНОЕ ГОСУДАРСТВЕННОЕ БЮДЖЕТНОЕ ОБРАЗОВАТЕЛЬНОЕ УЧРЕЖДЕНИЕ ВЫСШЕГО ОБРАЗОВАНИЯ «МАГНИТОГОРСКИЙ ГОСУДАРСТВЕННЫЙ ТЕХНИЧЕСКИЙ УНИВЕРСИТЕТ ИМ. Г.И. НОСОВА»

(ФГБОУ ВО «МГТУ ИМ. Г.И.НОСОВА»)

Институт энергетики и автоматизированных систем Кафедра бизнес – информатики и информационных технологий

# ИНДИВИДУАЛЬНОЕ ДОМАШНЕЕ ЗАДАНИЕ

по дисциплине: Тестирование информационных систем

на тему: Тестирование информационной системы «название системы или модуля»

Исполнитель: ФИО, студент 3 курса, группа АПИб- \_

Руководитель: , канд. пед. наук, доцент кафедры БИиИТ

Магнитогорск, 20\_\_

# *СПИСОК ИСПОЛЬЗОВАННЫХ ИСТОЧНИКОВ*

Примеры оформления использованных источников **Описание официальных документов:**

1. ГОСТ Р ИСО/ МЭК ТО 12207-2010. Информационная технология. Процессы жизненного цикла программных средств. – М.: Стандартинформ. 2011. – 76 с.

# **Книга одного автора (монография)**

- 2. Ясенев В.Н. Информационные системы и технологии в экономике: Учебное пособие / В.Н. Ясенев. – М.: ЮНИТИ, 2014. – 560 c.
- 3. Емельянов, С.В. Информационные технологии и вычислительные системы: вычислительные системы. математическое моделирование. прикладные аспекты информатики / С.В. Емельянов. – М.: Ленанд, 2015. – 96 c.

- **Книга двух авторов**<br>**4. Коннолли Томас, Бегг Каролин** Базы данных. Проектирование, реализация и сопровождение. Теория и практика: Учебное пособие/ Томас Коннолли, Каролин Бегг. – Вильямс, 2017. – 1440 с.
- 5. Назарова О.Б. Теоретические основы моделирования бизнес-процессов: учеб.пособие / О.Б. Назарова, О.Е. Масленникова. – Магнитогорск: Изд-во Магнитогорск. Гос. техн. Ун-та им. Г.И. Носова, 2016. – 159 с.

# **Описание книги трѐх авторов**

6. Криницкий Н.А. Автоматизированные информационные системы / Н.А. Криницкий, Г.А. Миронов, Г.Д. Фролов. – М.: Наука, 2016. – 382 c.

# **Описание диссертации**

7. Морозова Т.А. Социально-ориентированная модель экономического образования менеджера [Текст]: дис. на соиск. учен. степ. канд. пед. наук: 13.00.08 / Морозова Т. А.; Ярославский гос.пед.ун-т им. К.Д.Ушинского. – Ярославль, 2008. – 244 л.

# **Описание автореферата диссертаций**

8. Морозова Т.А. Социально-ориентированная модель экономического образования менеджера [Текст]: автореф. дис. на соиск. учен. степ. канд. пед. наук : 13.00.08 / Морозова Т. А. .; Ярославский гос. пед. ун-т им. К.Д. Ушинского. – Ярославль, 2008. – 23 с.

# **Описание книги на иностранном языке**

- 9. Anbuudayasankar S.P., Ganesh K., Mohapatra S. Models for Practical Routing Problems in Logistics: Design and Practices Springer International Publishing, Switzerland, 2014. – 229 p.  **Описание статьи одного автора**
- 10. Назарова О.Б. Разработка региональной модели индивидуальной траектории профессионального развития бакалавров и магистров для реализации стадий создания автоматизированных систем как научная проблема / О.Б. Назарова // Современные информационные технологии и ИТ-образование. – 2014. – № 10. – С. 651-663.

# **Описание статьи двух авторов**

11. Масленникова О.Е., Назарова О.Б. Типовой проект внедрения корпоративной информационной системы для строительных организаций/О.Е. Масленникова, О.Б. Назарова//Электротехнические системы и комплексы. – 2015. – № 2 (27). – С. 47-52.

# **Статья из сборника**

- 12. Назарова О.Б., Давлеткиреева Л.З. Интеграция автоматизированных информационных систем в сфере продаж холдинговой компании//Актуальные вопросы научной и научно-педагогической деятельности молодых учѐных: сборник научных трудов Всероссийской заочной научно-практической конференции/под ред. Е.С. Ефремовой. Москва, 2015. – C. 86-96.
- 13. Наумова У.В., Назарова О.Б. «3D Атлас оборудования» гарантия высокого качества обучения специалистов металлургических предприятий /У.В. Наумова, О.Б. Назарова// В сборнике: СОВРЕМЕННЫЕ МАТЕРИАЛЫ, ТЕХНИКА И ТЕХНОЛОГИЯ. Материалы 3-й Международной научно-практической конференции: в 3-х томах.

Ответственный редактор: Горохов А.А. – 2013. – С. 19-24. **Электронные ресурсы**

- 14. Внедрение информационных систем [Электронный ресурс] : учебное пособие / Скарлыгина Н.В., Михайлец В.Ф.; ФГБОУ ВПО «Магнитогорский государственный технический университет им. Г.И. Носова». – Электрон.текстовые дан. – Магнитогорск : ФГБОУ ВПО «МГТУ», 2015. – Систем.требования : AdobeAcrobatReader . – Режим доступа http://192.168.20.6/marcweb2/Default.asp . . – Загл. с экрана.
- 15. Бизнес-моделирование: IDEF0, DFD, IDEF3, FISHBONE, FTA [Электронный ресурс] : учебное пособие / Новикова Т.Б., Назарова О.Б., Петеляк В.Е.; ФГБОУ ВПО «Магнитогорский государственный технический университет им. Г.И. Носова». – Электрон.текстовые дан. – Магнитогорск : ФГБОУ ВПО «МГТУ», 2015. – : AdobeAcrobatReader . – Режим доступа http://192.168.20.6/marcweb2/Default.asp . . – Загл. с экрана.